## Winlink for ARES

AN OVERVIEW OF WINLINK, ITS FEATURES AND ITS USES BY PATRICK N4LKZ

#### Traditional role of ARES Support

- Report health and welfare of affected public
- Voice communications among served agencies (EOCs, hospitals, shelters, IC)
- Site tactical support Incident command, SAR, damage and storm reporting (SKYwarn)
- Formal, structured written emergency traffic handling (ICS-213 et al)

#### Problems with voice communications

- Our traditional methods of communications fail for complex message handling in today's agency environment.
- Since the advent of e-mail:
  - Need for delivering written procedures, lists, graphics, images and predefined, formatted documents to multiple recipients.
  - Multiple recipient e-mail with file attachments is the de facto standard to carry written information.
  - Hand-written message forms are seldom used.
- For complex messages, voice, CW, radiograms and traditional packet radio won't do...
  - Slow, inflexible, prone to error, no permanent record, not self-originating
  - Doesn't go end-to-end from user-to-user on their own computers in their own offices
  - No attachments and no automatic distribution

#### Fortunately, there is a solution...

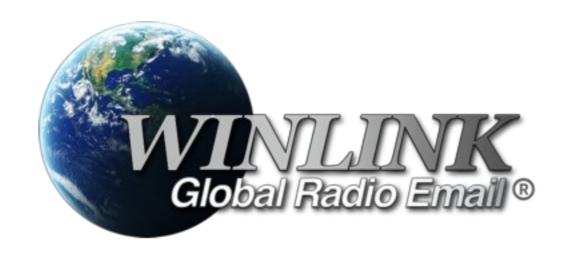

#### What is Winlink?

- Winlink is a worldwide system to enable e-mail by HAM radio.
- Winlink system operates on HF, VHF and UHF frequencies and over the internet.
- It provides several services:
  - Email (with attachments) with or without internet
  - Position reporting (like APRS)
  - Weather bulletins
  - Emergency and relief communications
  - Message Relay

#### Why Winlink over traditional Email?

- Normal E-mail requires an internet connection.
  - Between agencies
  - Between an agency and the field
  - Between an agency and, well, anywhere!
- If a "last mile" internet link is broken, or the agency e-mail server is down, <u>e-mail</u> <u>cannot flow</u>.
  - ► The "last mile" is the path across an area where conventional communications have been disrupted or overloaded by an incident.
- Unfortunately, in today's world, we cannot predict the frequency, size, nature or location of our disaster areas.

#### How does it work?

- Winlink consists of two cloud-based and four redundant Common Message Servers (or CMSs).
- The CMSs organize, synchronize and manage all WinLink e-mail traffic.
- All CMSs have the same (e.g. redundant) information.

#### How does it work?

- A typical HAM radio e-mail station is composed of simple components.
  - A VHF transceiver + antenna
  - A TNC or Soundcard interface (e.g. Signalink)
  - A computer running Windows with RMS Express

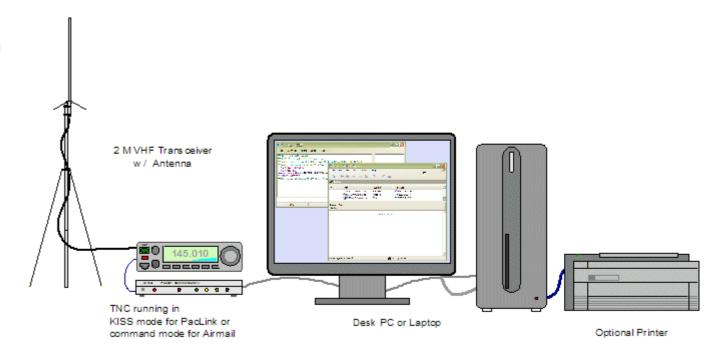

#### How does it work?

- A radio "gateway" to the internet is called a Radio Message Server (RMS).
- To send or receive e-mail, a station makes a connection with an RMS which is always connected to the internet.
  - Packet networks or digipeaters can be used if the nearest RMS gateway has lost its internet connection.
- ▶ Up to 30 miles between stations, VHF Packet Radio is utilized.
- You can send and receive radio e-mail directly to internet e-mail users and even cell phone users via text message.

#### RMS Gateway Stations in the area

- ► W6BA\* 145.050 MHzYucca Valley / Landers
- ► N4LKZ-10\*\* 145.030 MHzYucca Valley
- ► KJ6BOI-1 431.070 MHz Twentynine Palms
- ► KJ6BOI-10 144.970 MHzTwentynine Palms
- ► KJ6BOI-4 145.050 MHzTwentynine Palms

<sup>\*</sup> This is a digipeater. Contact KJ6BOI-10 via W6BA.

<sup>\*\*</sup> This station is unavailable except in emergencies.

#### Winlink uses HF too!

- For long distances and difficult terrain, HF radios may be used.
- Instead of packet radio, HF Winlink uses Pactor 1-3 and WINMOR.
- If local VHF RMS gateways have lost their internet connection, HF Pactor or WinMOR may be the best option.

#### RMS HF Gateway Stations

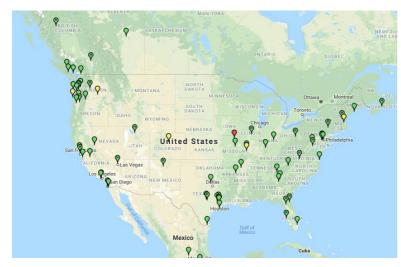

Winlink Pactor Stations

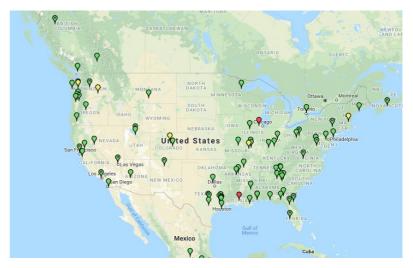

Winlink WINMOR Stations

Find ideal HF stations at https://winlink.org/RMSChannels

# Getting started with Winlink

#### Download and install RMS Express from

http://www.winlink.org/ClientSoftware

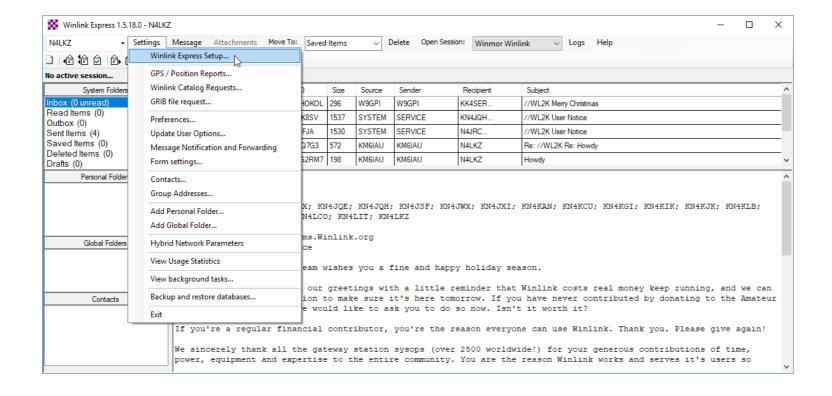

| Winlink Express Properties                                                                                                    |                                  | ×                                                                                                    |
|----------------------------------------------------------------------------------------------------|----------------------------------|----------------------------------------------------------------------------------------------------|
| Call Signs  My Callsign: N4LKZ  My Password:                                                                                                    | Contact Information (Optional)   |                                                                                                    |
| (Case sensitive) Show password                                                                                                    | Name:                            | Patrick Mathis                                                                                            |
| , , , , , , , , , , , , , , , , , , , ,                                                                                                    | Street address 1:                |                                                                                                    |
| Password recovery e-mail: patrickmathis@hotmail.com                                                                                             | Street address 2:                |                                                                                                    |
| (Non-Winlink e-mail address where lost password will be sent when requested)                                                                    | City:                            |                                                                                                    |
| Remove Callsign Request password be sent to recovery e-mail                                                                                     | State/Province:                  |                                                                                                    |
|                                                                                                    | Country:                         | United States of America                                                                                  |
| Auxiliary Callsigns and Tactical Addresses                                                                                                    | Postal code:                     |                                                                                                    |
| ✓ KN4LKZ Add Entry                                                                                                    | Web Site URL (optional):         |                                                                                                    |
| Remove Entry                                                                                                    | Phone number:                    | 2398234244                                                                                                |
| Edit Entry                                                                                                    | Non-Winlink e-mail:              | N4LKZ@W6BA.net                                                                                            |
|                                                                                                    | Additional information (option   | nal):                                                                                                    |
| My Grid Square: DM14TC Lat/Lon to Grid Square                                                                                                   |                                  | ^                                                                                                    |
| Winlink Express registration key:                                                                                                    |                                  |                                                                                                    |
| Service Codes                                                                                                    | Recalculate HF path quality if S | FI changes more than: 30                                                                                  |
| PUBLIC                                                                                                    | Keep logs for 2 🛊 weeks          | s. Keep deleted messages for 30 days.                                                                     |
| (Use PUBLIC for ham call signs. Separate multiple service codes by spaces.)  If you change service codes, you must update the list of channels. | ✓ Warn about connections to      | ing messages prior to download<br>stations holding messages<br>to be sent to the Winlink Development Team |
|                                                                                                    | Automaticaly install field-test  | (beta) versions of Winlink Express                                                                        |
| Update Cancel                                                                                                    |                                  |                                                                                                    |

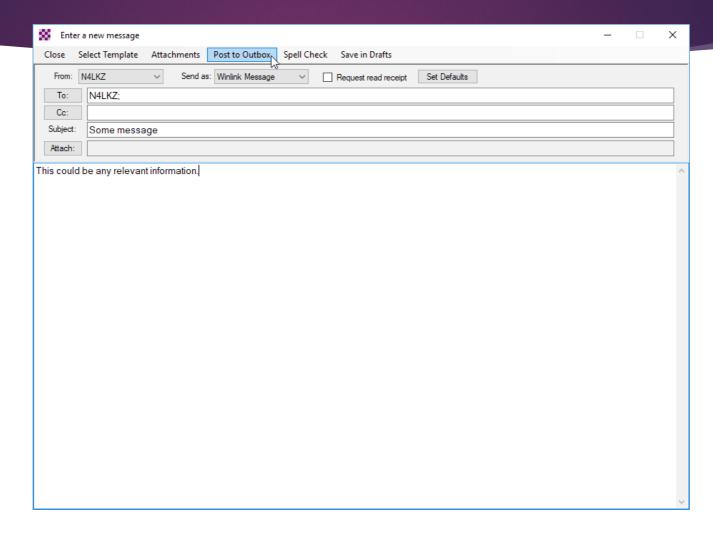

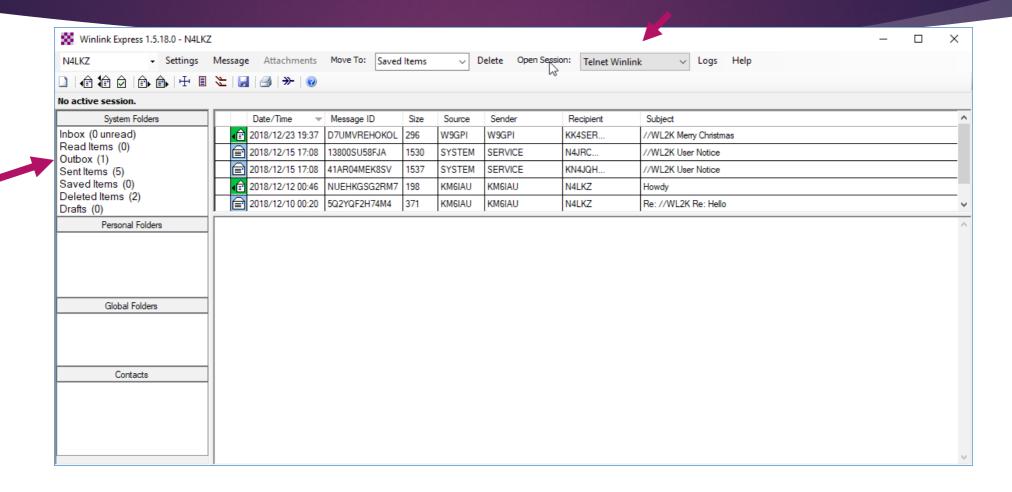

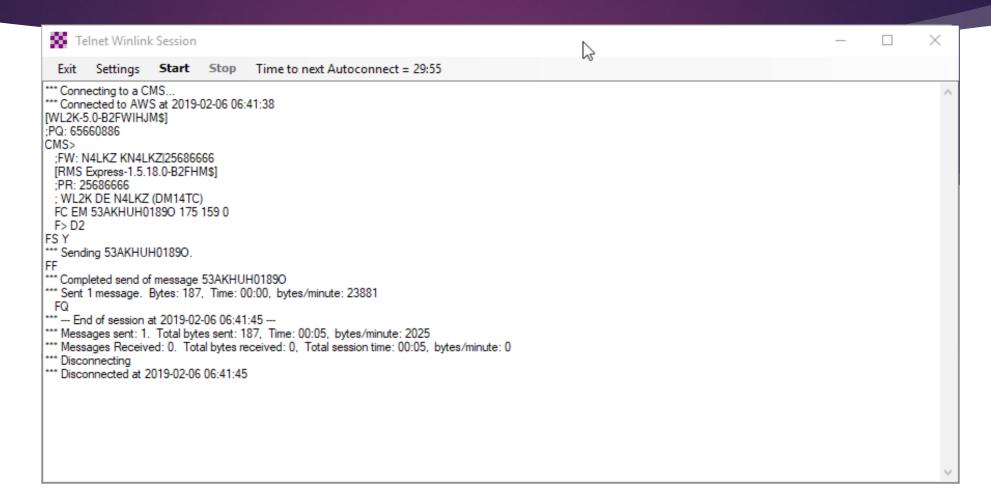

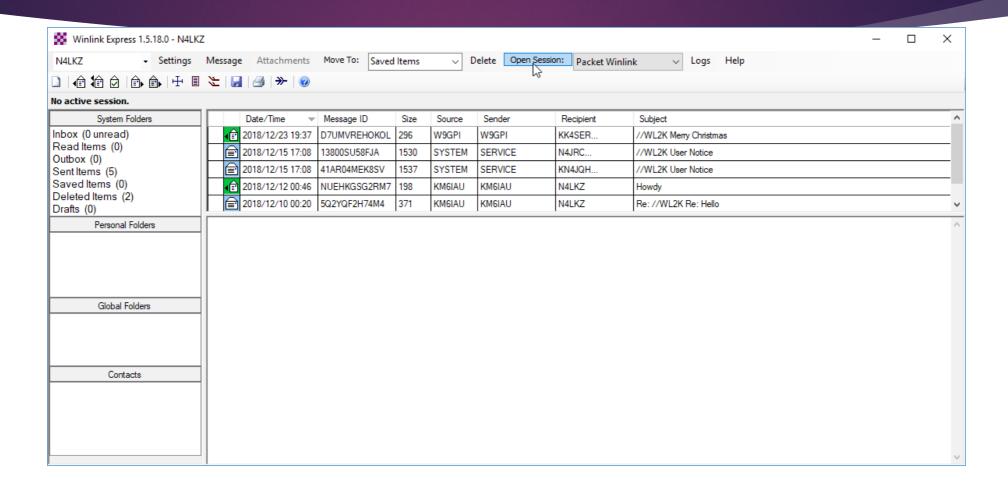

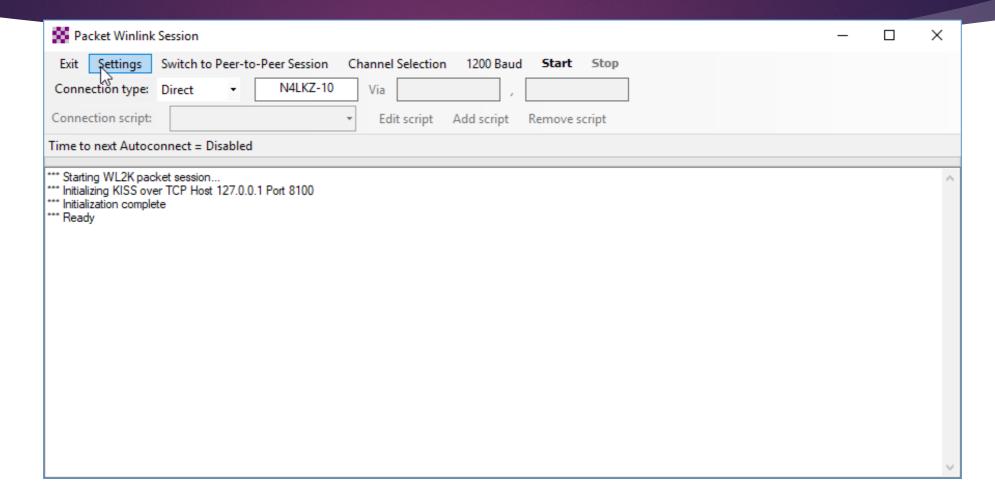

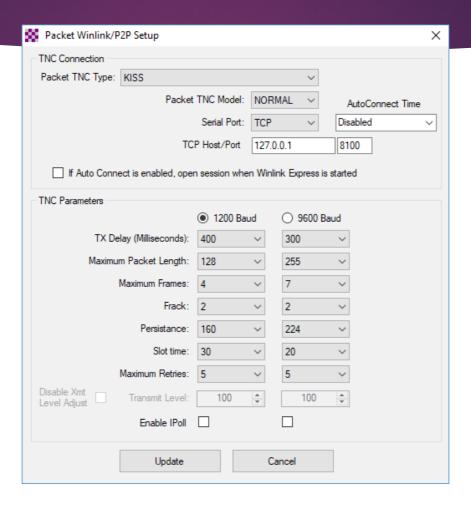

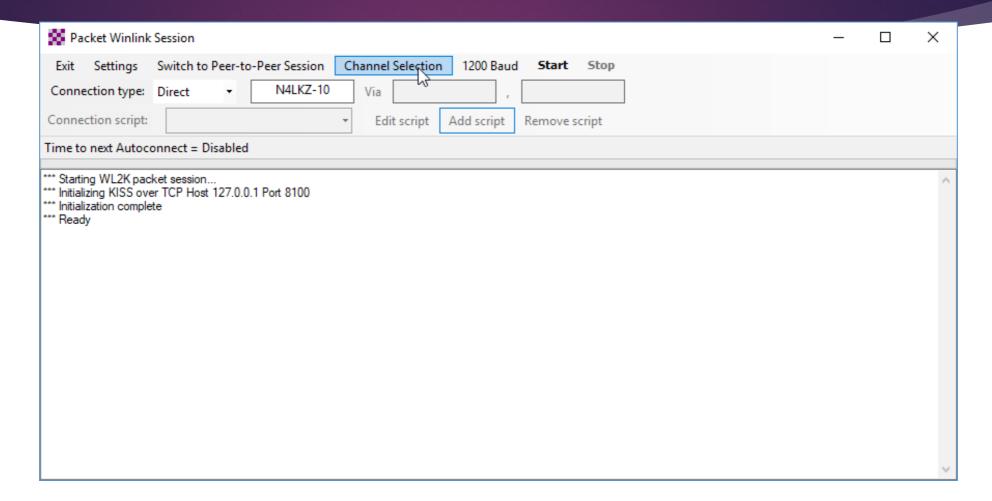

| 🎇 Packet Char                                             | nnel Selector      |                |                |                |                  |                      | × |
|-----------------------------------------------------------|--------------------|----------------|----------------|----------------|------------------|----------------------|---|
| Exit Select                                               | Channel Up         | date Table Via | Internet Up    | date Table Via | a Radio          |                      |   |
| Stations found within 160 kilometers of your grid square. |                    |                |                |                |                  |                      |   |
| Callsign                                                  | Frequency<br>(MHz) | Baud           | Grid<br>Square | Group          | Distance<br>(km) | Bearing<br>(Degrees) |   |
| KJ6BOI-1                                                  | 431.070            | 9600           | DM14WC         | PUBLIC         | 023              | 090                  |   |
| KJ6BOI-10                                                 | 144.970            | 1200           | DM14WD         | PUBLIC         | 024              | 076                  |   |
| KJ6BOI-4                                                  | 145.050            | 1200           | DM14WE         | PUBLIC         | 025              | 066                  |   |
| WM6T-10                                                   | 145.090            | 1200           | DM14JG         | PUBLIC         | 079              | 284                  |   |
| NH6WR-10                                                  | 145.050            | 1200           | DM13LM         | PUBLIC         | 089              | 224                  |   |
| KG6HSQ-10                                                 | 145.050            | 1200           | DM13JJ         | PUBLIC         | 109              | 225                  |   |
| WB6TT-10                                                  | 144.970            | 1200           | DM13FU         | PUBLIC         | 110              | 256                  |   |
| AG6MO-10                                                  | 145.090            | 1200           | DM14EC         | PUBLIC         | 115              | 270                  |   |
| KD6ILO-10                                                 | 145.050            | 1200           | DM13IF         | PUBLIC         | 128              | 221                  |   |
| W6ACS-10                                                  | 431.475            | 9600           | DM13DS         | PUBLIC         | 128              | 254                  |   |
| W6ACS-11                                                  | 431.125            | 9600           | DM13CW         | PUBLIC         | 131              | 263                  |   |
| W6ACS-12                                                  | 431.075            | 9600           | DM13EK         | PUBLIC         | 137              | 238                  |   |
| KJ6YAL-10                                                 | 145.090            | 1200           | DM12KX         | PUBLIC         | 142              | 209                  |   |
| K6NBR-10                                                  | 431.475            | 9600           | DM13BO         | PUBLIC         | 149              | 249                  |   |
| K6NBR-10                                                  | 145.050            | 1200           | DM13BO         | PUBLIC         | 149              | 249                  |   |
| W6RDX-10                                                  | 145.050            | 1200           | DM12KT         | PUBLIC         | 159              | 206                  |   |
|                                                           |                    |                |                |                |                  |                      |   |
|                                                           |                    |                |                |                |                  |                      |   |

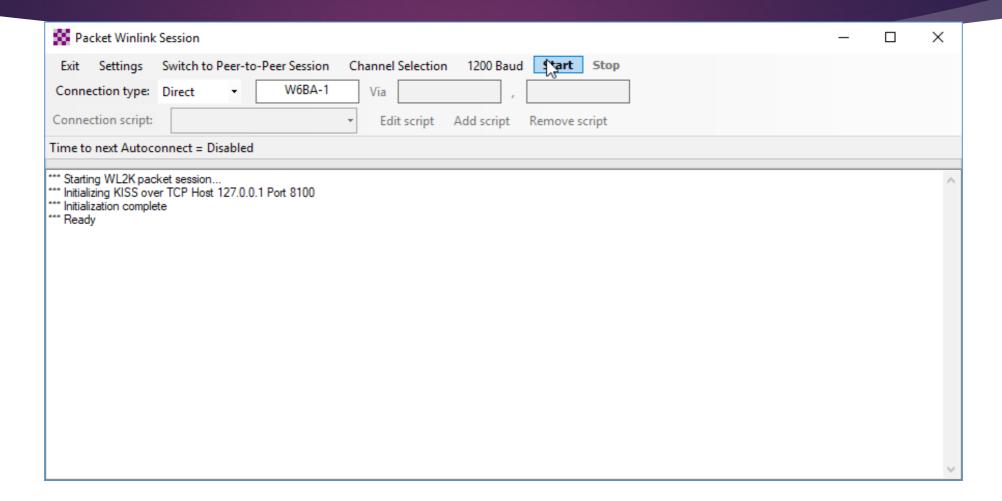

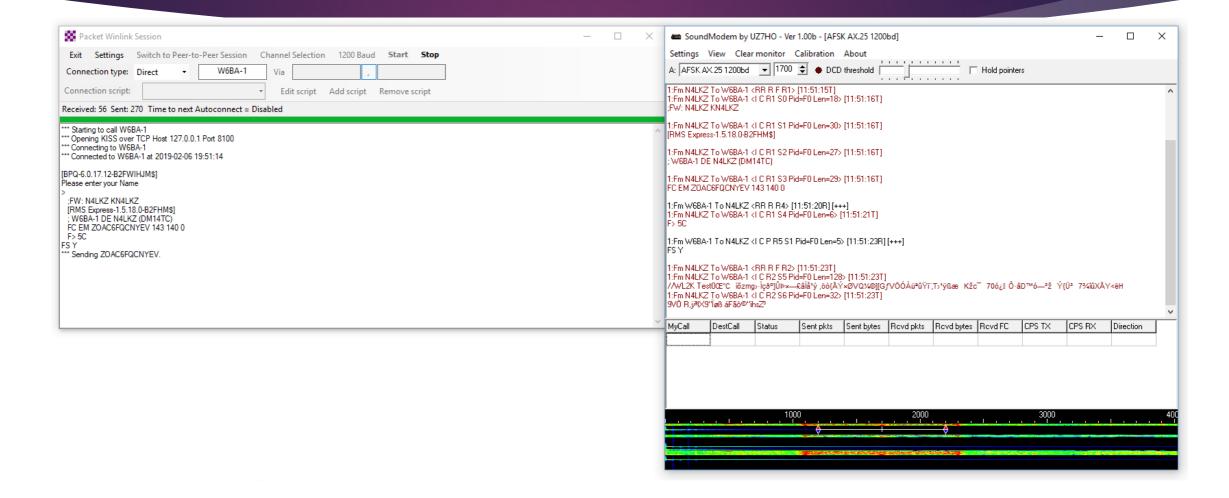

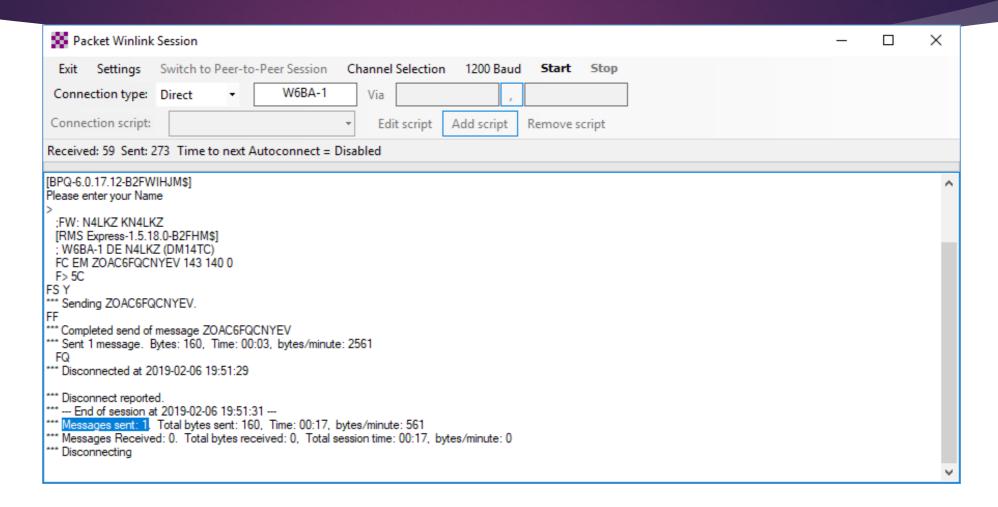

# Other features of Winlink

#### Position Reports

- ▶ Position reports may be sent in RMS Express using the ⊞;on.
- Location may be entered manually or received from a serial GPS device.
- Reports are sent to Winlink's QTH system and APRS.
  - Position reports will appear on APRS maps with this symbol:
- Position reports enhance situational awareness for all parties involved in an incident.

#### Position Reports

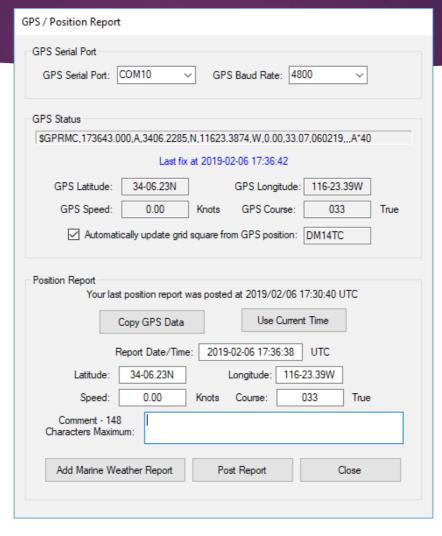

#### Catalog Request

- Winlink provides a catalog of real time data for end users.
- Available queries include:
  - Weather conditions
  - World news
  - Propagation
  - Winlink Status
  - ► And much, much more!

#### Catalog Request

The catalog may be refreshed using the "Update Via Internet" option.

#### DO NOT USE THE "REQUEST UPDATE VIA RADIO" OPTION!

Winlink is a low baud rate system, and updating the catalog may take a significant amount of time to complete.

#### **BE MINDFUL OF THE SIZE OF QUERIES!**

Like above, larger queries may clog up the frequency for an unacceptable amount of time.

#### Catalog Request

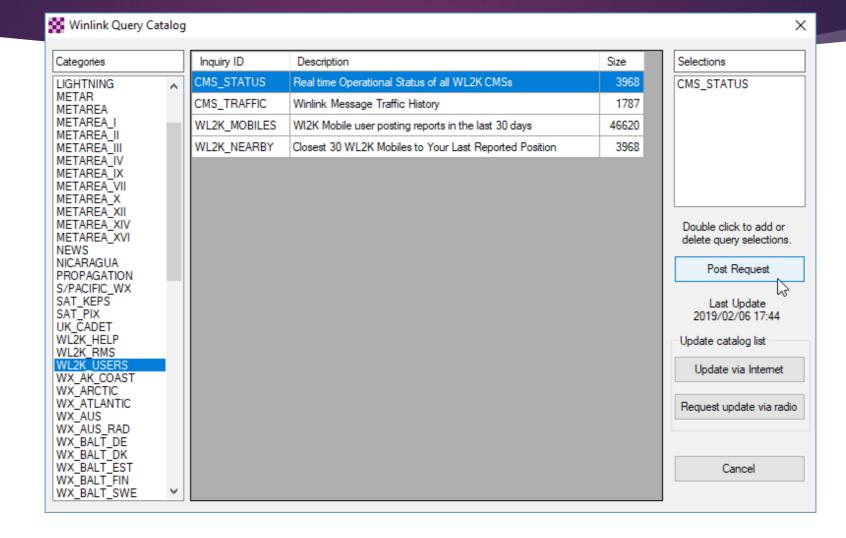

#### GRIB Request

- GRIB (GRIdded Binary) is a data format used in meteorology to store historical and forecast data.
- Available meteorological data consists of Wind, Rain, Pressure, Surface Temperatures, and other technical data.
- The GRIB request may be accessed using the
- A request may be made for an area or a spot on the map.
- Once the request is posted, you will receive a message with the GRIB file as an attachment.
- To view the resultant GRIB data, download an application such as XyGrib.

## **GRIB** Request

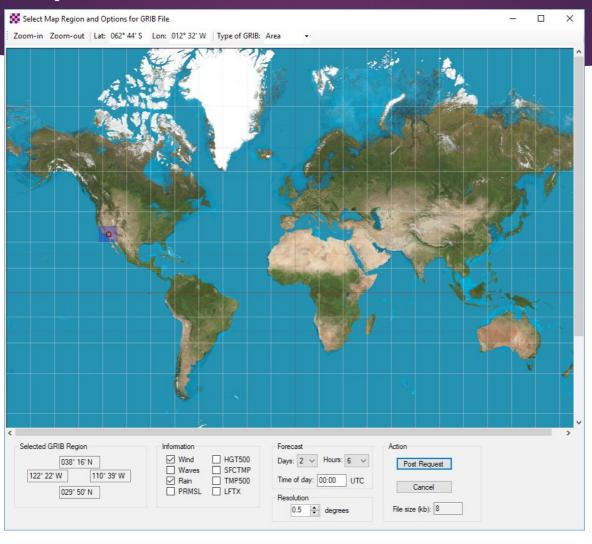

## GRIB Request

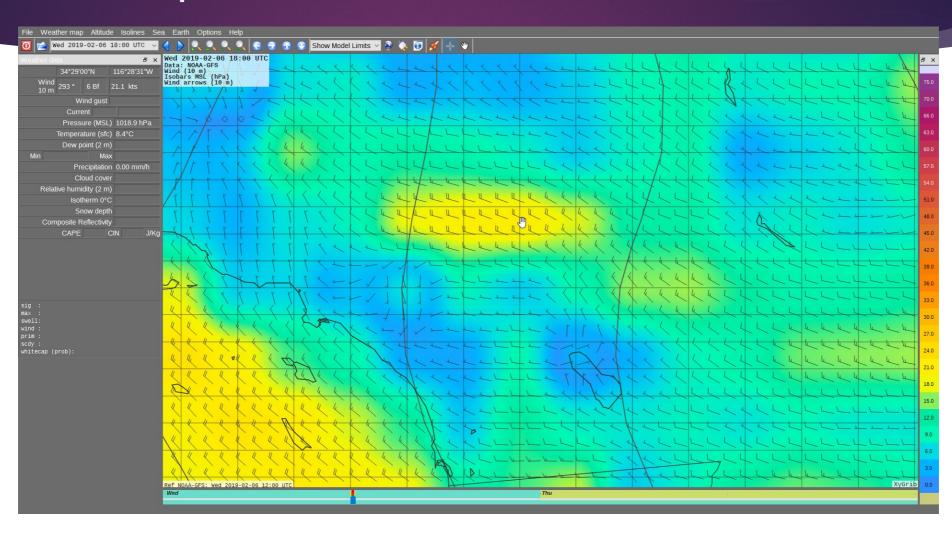

- When operating under ICS, we will typically be requested to transmit information in standardized forms (such as ICS-213).
- Winlink provides a simple way to handle these requests.

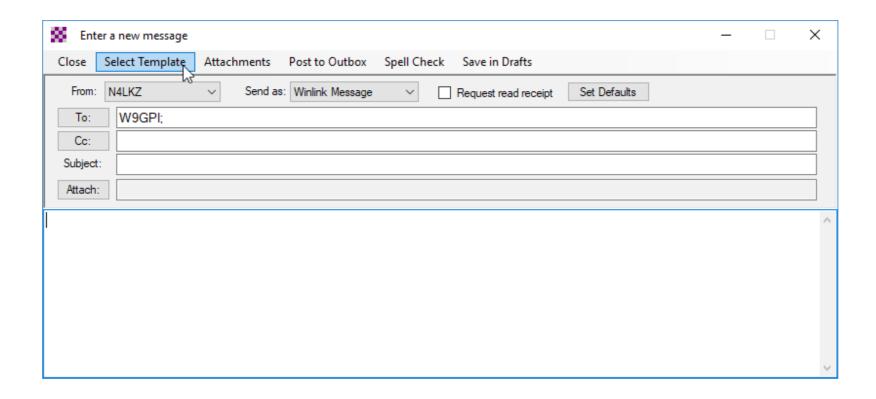

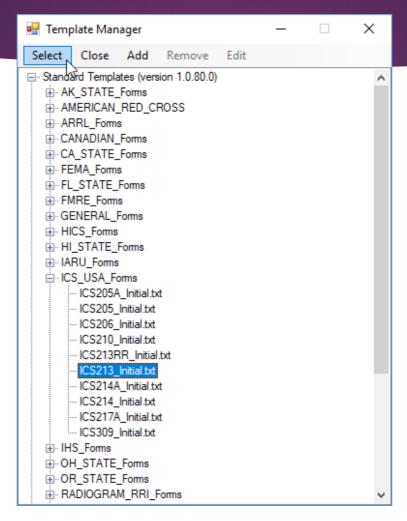

| General Message (ICS 213)                                                                                 |                |  |  |  |  |
|----------------------------------------------------------------------------------------------------|----------------|--|--|--|--|
| Load ICS213 INITIAL Data Form Instructions                                                                |                |  |  |  |  |
| Incident Name: Simulated Emergency Test #193                                                              |                |  |  |  |  |
| 2. To (Name/Position): W9GPI Steve Smith / Lee County Emergency Coordinator                               |                |  |  |  |  |
| 3. From (Name/Position): N4LKZ Patrick Mathis / NWS Liason                                                |                |  |  |  |  |
| 4. Subject: Update from NWS Tampa Bay 5. Date: 2019-2-6                                                   | 6. Time: 10:02 |  |  |  |  |
| 7. Message:                                                                                               |                |  |  |  |  |
| The chief meteorologist at NWS Tampa Bay has acknowledged our contact with SKYwarn Net Control at Ruskin. |                |  |  |  |  |
| 8. Approved by: N4LKZ Patrick Mathis Position / Title: NWS Liason                                         |                |  |  |  |  |
| Save ICS213 INITIAL Data  Submit Reset Form Senders Base Call: N4LKZ                                      | Ver 36.2       |  |  |  |  |

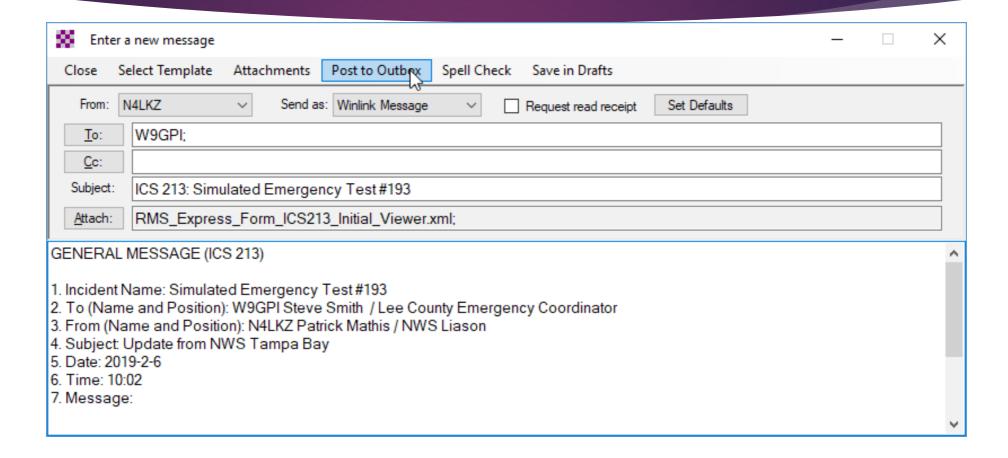

| General Message (ICS 213)                                                                                                    |                   |             |       |  |  |  |
|----------------------------------------------------------------------------------------------------|-------------------|-------------|-------|--|--|--|
| 1. Incident Name: Simulated Emergency Test #193                                                                                                    |                   |             |       |  |  |  |
| 2. To (Name/Position): W9GPI Steve Smith / Lee County Emergency Coordinator                                                                                                    |                   |             |       |  |  |  |
| 3. From (Name/Position): N4LKZ Patrick Mathis / NWS Liason                                                                                                    |                   |             |       |  |  |  |
| 4. Subject: Update from NWS Tampa Bay                                                                                                    | 5. Date: 2019-2-6 | 6. Time:    | 10:02 |  |  |  |
| 7. Message                                                                                                    | •                 |             |       |  |  |  |
| The chief meteorologist at NWS Tampa Bay has acknowledged our contact with SKYwarn Net Control at Ruskin.                                                                                                    |                   |             |       |  |  |  |
| 8. Approved by: N4LKZ Patrick Mathis Position / Title: NWS Liason                                                                                                    |                   |             |       |  |  |  |
| 9. Reply:  Print form to obtain a written response if needed. You cannot create a reply from here. Close this form. Wh message. Click Reply at the top and enter the response into the new form. Click SUBMIT when ready to po |                   | lick on the |       |  |  |  |
| 10. Replied By (Name): Position / Title:                                                                                                    |                   |             |       |  |  |  |
| Date / Time: Senders Base Call: N4LKZ                                                                                                    | Ver 36.           | 2           |       |  |  |  |

- Other templates include:
  - ► ICS 205A Communications List
  - ► ICS 205 Incident Radio Communications Plan
  - ► ICS 206 Medical Plan
  - ► ICS 210 Resource Status Change
  - ICS 214A Individual Activity Log
  - ► ICS 214 Activity Log
  - ► ICS 217A Communications Resource Availability Worksheet
  - ICS 309 General Purpose Communications Log
  - Many, many, MANY more!

#### **Final Notes**

- Keep messages and attachments as small as possible when using Winlink over RF.
  - A 10kb message will take ~5-10 minutes on average to send after the gateway handshake. A 1MB picture will take **several hours** to send over VHF, and over **a day** to complete over HF.
  - For an example, an 30kb attachment took 50 minutes to download on VHF using the W6BA digipeater.
- Keep polling intervals short.
  - A RF RMS gateway handshake takes approximately 45 seconds.
- You can use software such as Paclink to link existing e-mail clients to the Winlink network.

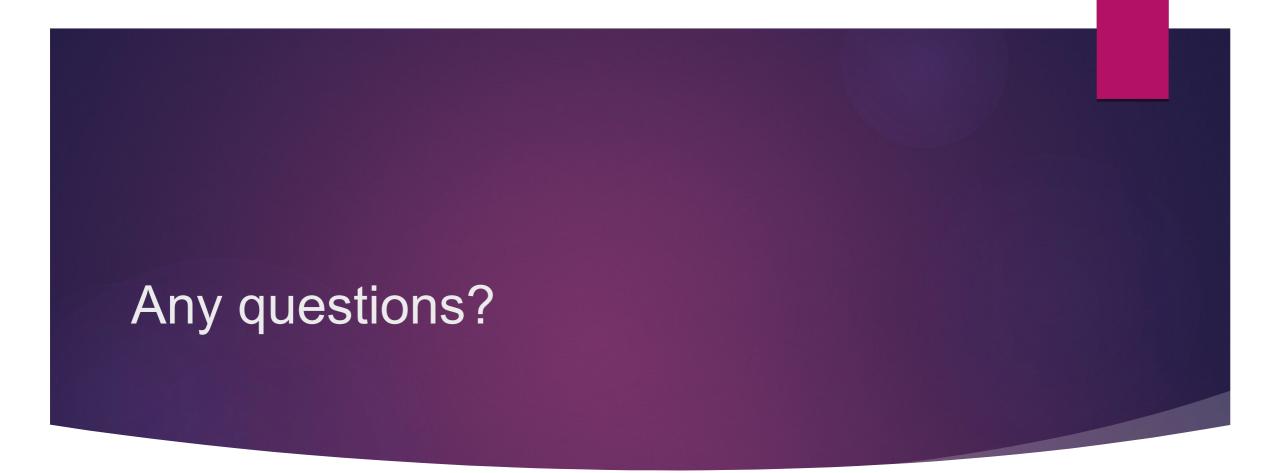